## **Setting up you're Named License Adobe Creative Cloud Software For your Enterprise Name account license**

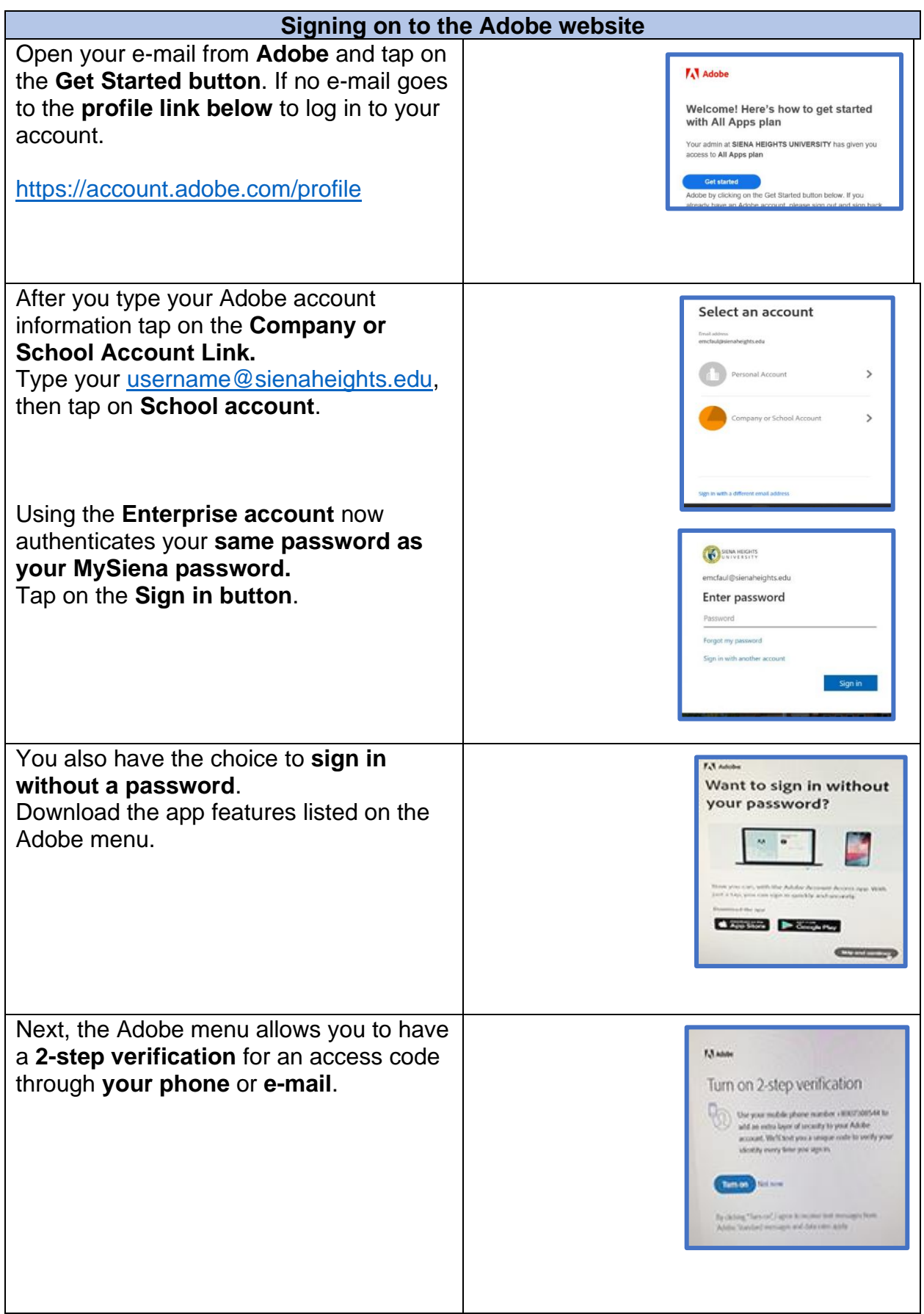

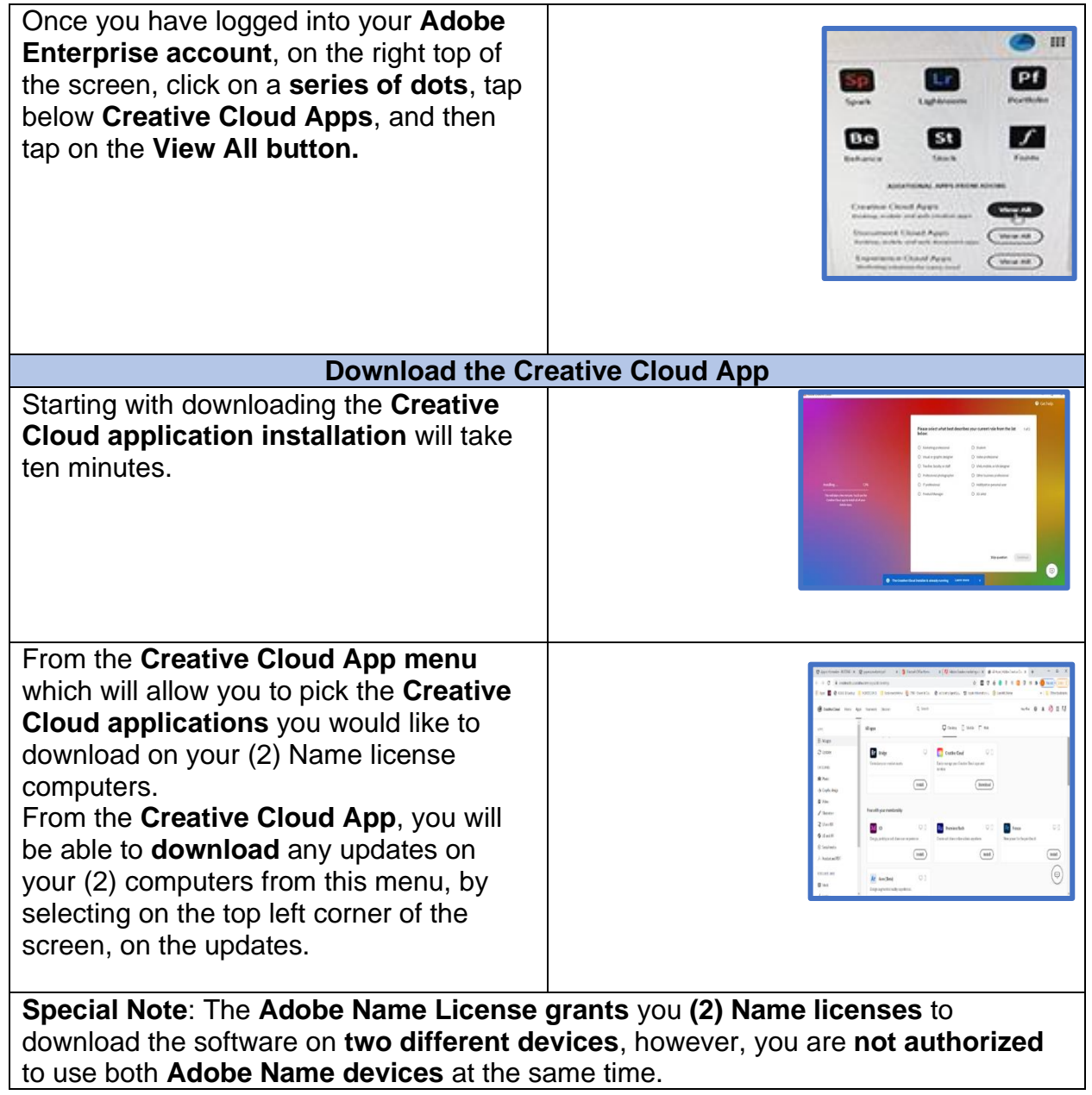